## **BEEF Functional Software**

## **libbeef Library**

Johannes Voss has ported BEEF [1] (Bayesian Error Estimation Functional) to both Quantum Espresso and VASP. In both cases a small library called lib beef must be built.

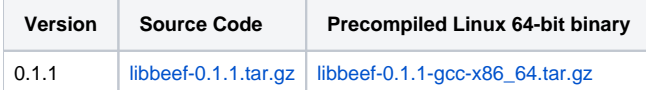

The latest development version can be obtained with this command:

```
git clone https://github.com/vossjo/libbeef
```
Installation instructions for the different versions are contained in the README file in the above downloadable files.

## **Espresso with BEEF**

Installation instructions (including an ASE python interface) can be found here:

<https://github.com/vossjo/ase-espresso/wiki>

## **VASP with BEEF**

Newer versions of VASP (V. 5.4.x and up) only need changes to the makefile to enable the BEEF functionals: add -Dlibbeef to the CPP flags and -Lproperpath -lbeef to the library linker flags.

For older versions of VASP, a patch file must now be applied to the appropriate unmodified version of the VASP source code. The patch files can be downloaded from here:

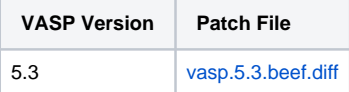

Apply the patch within the VASP directory containing the fortran files by executing a command like:

patch -p1 < vasp.5.3.beef.diff

Then add the following to your Makefile line where the LIB variable is defined:

-Lpathtobeeflibrary/lib -lbeef

Then build VASP as usual. The following lines should be appended to your . INCAR file to run a BEEF calculation (the last line is optional and triggers the calculation of ensemble energies for error estimation):

 $GGA = BF$ LUSE\_VDW = .TRUE. Zab  $VDW = -1.8867$ LBEEFENS = .TRUE.

Instructions for doing the error estimations in VASP can be found in the libbeef README file.

[[1\]](#) Jess Wellendorff, Keld T. Lundgaard, Andreas Møgelhøj, Vivien Petzold, David D. Landis, Jens K. Nørskov, Thomas Bligaard, and Karsten W. Jacobsen, "Density functionals for surface science: Exchange-correlation model development with Bayesian error estimation", Phys. Rev. B 85, 235149 (2012).